#### **This document must be cited according to its final version which is the Master of Science thesis: Weijun ZHOU<sup>3</sup> , «Commande d'un procédé de déshydrogénisation de propane par catalyse», rapport de stage de fin d'études de Master STS mention Génie Electrique Génie des Procédés<sup>1</sup> , parcours recherche Génie des Systèmes Automatisés<sup>2</sup> , UCBL1, 2010-2011 Advisors : Pascal Dufour<sup>3</sup> and Zhou<sup>4</sup>**

**All open archive documents of Pascal Dufour are available at: http://hal.archives-ouvertes.fr/DUFOUR-PASCAL-C-3926-2008**

**The professional web page (Fr/En) of Pascal Dufour is: http://www.lagep.univ-lyon1.fr/signatures/dufour.pascal**

1 http://mastergegp.univ-lyon1.fr

2 http://m2rgsa.univ-lyon1.fr/

3

Université de Lyon, Lyon, F-69003, France; Université Lyon 1; CNRS UMR 5007 LAGEP (Laboratoire d'Automatique et de GEnie des Procédés), 43 bd du 11 novembre, 69100 Villeurbanne, France Tel +33 (0) 4 72 43 18 45 - Fax +33 (0) 4 72 43 16 99 http://www-lagep.univ-lyon1.fr/ http://www.univ-lyon1.fr http://www.cnrs.fr

4 ECUST Shanghai, China

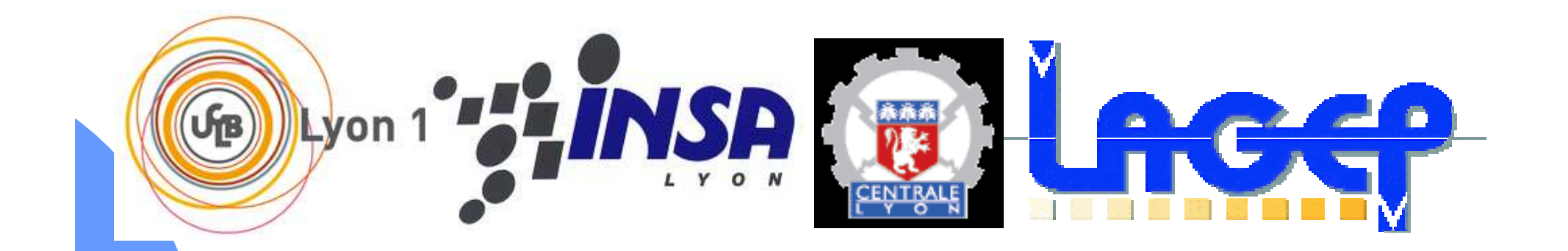

#### Commande d'un procédé de déshydrogénisation de propane par catalyse

Etudiant : ZHOU Weijun Master GEGP-M2R GSA 2010-2011

Encadrants : DUFOUR PascalHAMMOURI HassanZHOU Xingui

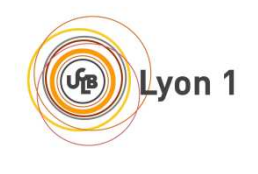

## **Sommaire**

- 1.Introduction
- 2.Modèle
- 3.Simulation numérique du modèle
- 4.Conclusions et perspectives

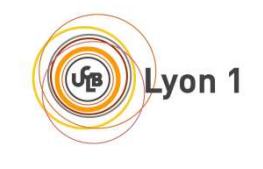

## **Introduction**

#### Nouveau projet :

 $\blacktriangleright$ 

 $\blacktriangleright$ 

- Entre l'équipe SNLEP de LAGEP et ECUST(CHINE)
- $\triangleright$  Système : dehydrogenation + regeneration jamais étudié en commande
- But au LAGEP : synthèse du modèle et commande optimale

#### Mon stage :

- Problème : documents difficiles à comprendre (rapport non<br>Publié et programme) pour le modèle publié et programme) pour le modèle
- Travail effectué : synthèse et mise en forme du modèle en<br>système EDP utilisable par automaticien système EDP utilisable par automaticien
- Travail en cours : simulation numérique en boucle ouverte du<br>modèle de débydrogenation modèle de déhydrogenation

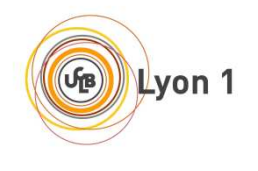

# Modèle

Répétition de 4 modes en séquences :

Déhydrogenation du propane (DH) $>$  Purification Regeneration du catalyseur (RG)Evacuation

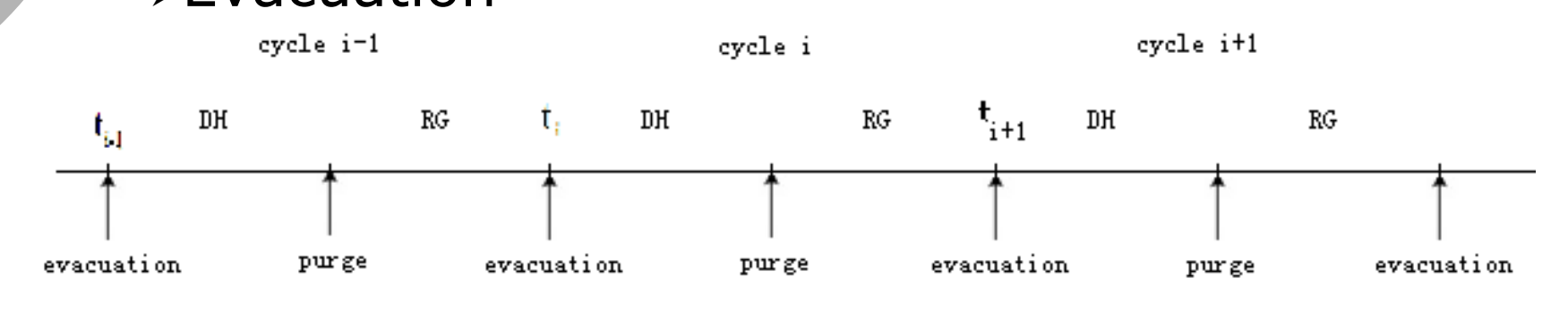

Lyon 1

#### Modèle

#### $\bigcirc$ o Système hétérogène  $\bigcirc$ o Réacteur tubulaire

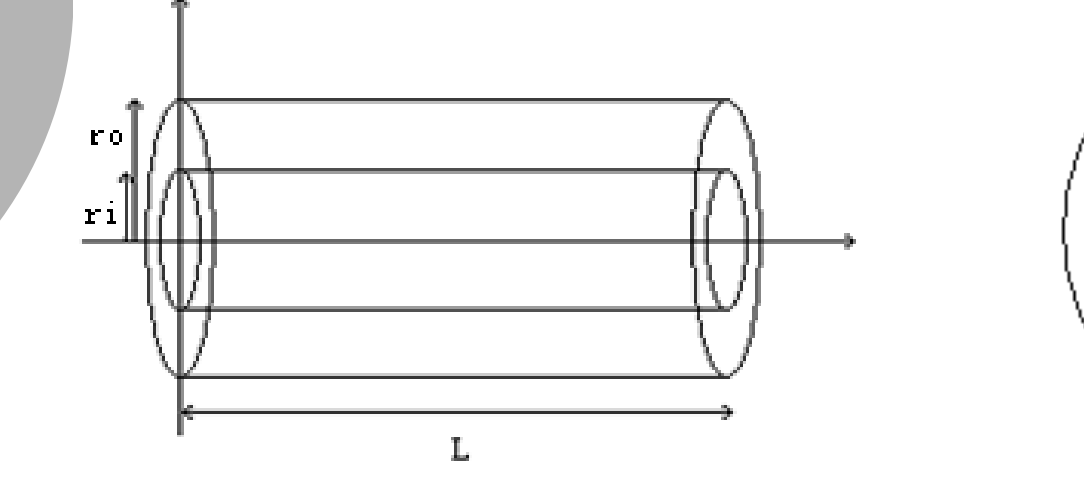

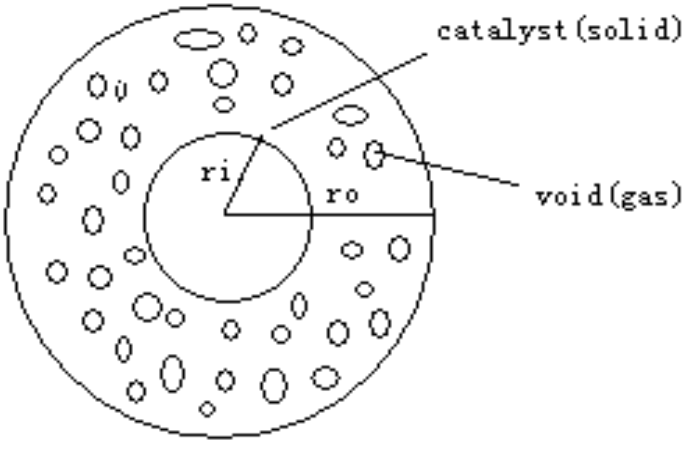

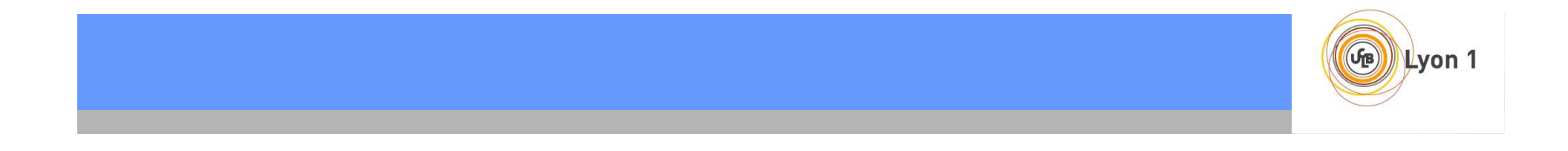

# Réactions pendant la déhydrogenation

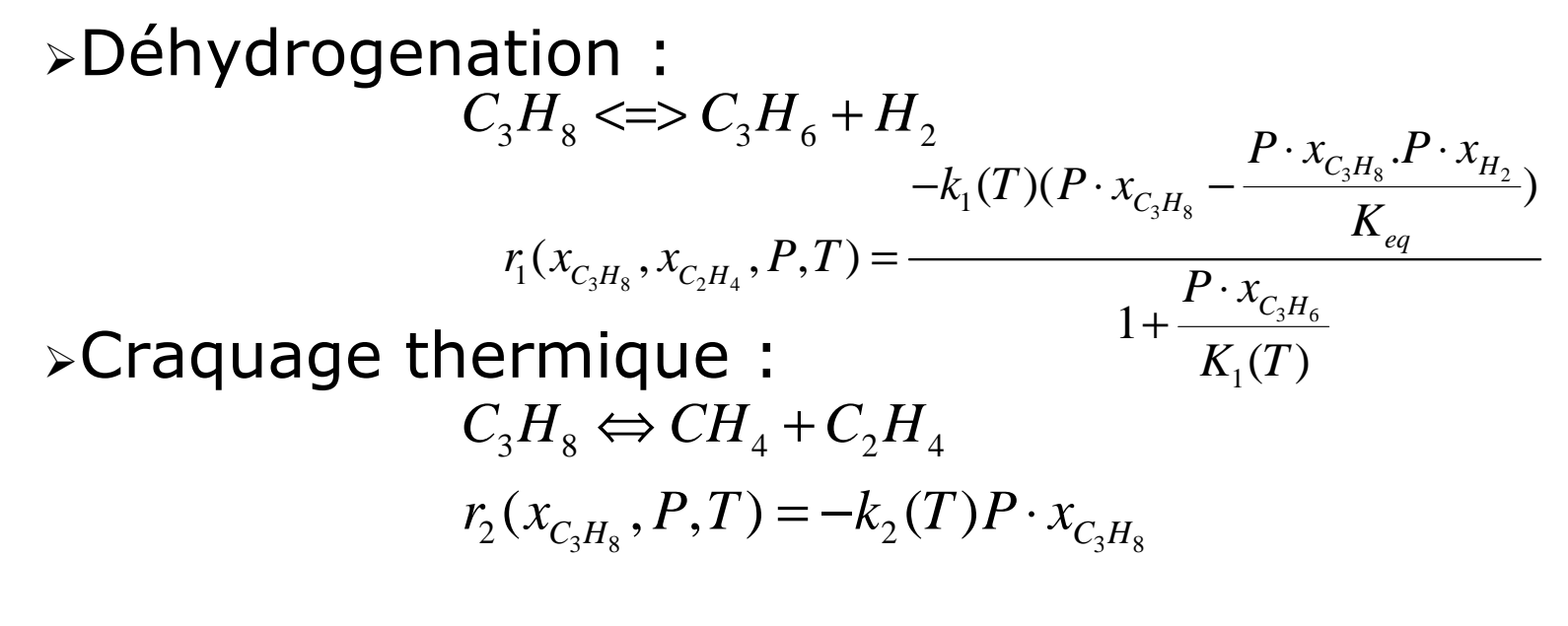

Hydrogénation d' éthylene:  $S_3(x_{C_3H_8}, x_{C_2H_4}, P, T) = -k_3(T) \cdot P \cdot x_{C2H_4} \cdot P \cdot x_{H2}$  $C_2 H_4 + H2 \Leftrightarrow C_2 H_6$ 

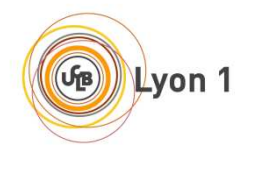

# Taux de cokéfaction et activité du catalyseur

Taux de cokéfaction :

$$
\begin{cases}\n\frac{\partial C_M}{\partial t} = k_{2C}(T) \\
\frac{\partial C_m}{\partial t} = \frac{C_m k_{2C}^2(T)RT^2}{C_M RT^2(k_{2C}(T) + C_{\text{max}}C_M k_{1C}(T))} \\
k_{ic}(T) = k_{0ic} \exp(\frac{-E_{aic}}{R}(\frac{1}{T} - \frac{1}{T_m}))\n\end{cases}
$$

Activité du catalyseur :

$$
\begin{cases}\n a(C_M, C_m, T) = (1 - \alpha_1(T)C_m) + \alpha_2 C_m e^{-\alpha_3 \frac{C_M}{C_m}} \\
 \alpha_1(T) = r_{01} e^{-\frac{E_{ar1}}{R}(\frac{1}{T} - \frac{1}{T_m})}\n\end{cases}
$$

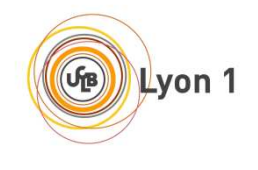

### Synthèse du modèle de DH

$$
\begin{cases}\n\frac{\partial x}{\partial t} = f_{DH.D}(\frac{\partial x}{\partial r}, x, u) \\
f_{DH.B}(\frac{\partial x}{\partial r}, x, u) = 0\n\end{cases}
$$

- $\blacktriangleright$ > États avec dynamiques CM,Cm
- > Etats > États sans dynamique nt, P, T, xAr, xCH4, xC2H4, xC2H6, xC3H6, xC3H8, xH2

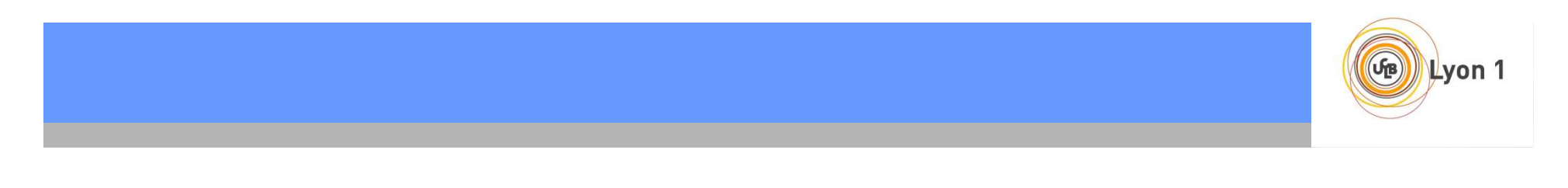

## Régéneration

La combustion du coke

 $\triangleright$  réaction chimique

2 $C + O2 = CO$ 

processus de transport

la diffusion des réactifs

diffusion des pores

diffusion externe

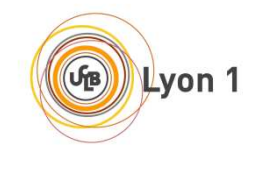

### Synthèse du modèle de RG

$$
\begin{cases}\n\frac{\partial x}{\partial t} = f_{RG.D}(\frac{\partial x}{\partial r}, x, u) \\
f_{RG.B}(\frac{\partial x}{\partial r}, x, u) = 0\n\end{cases}
$$

- $\blacktriangleright$  $\int_{0}^{\infty} \frac{dS}{dS} \int_{0}^{\infty} dV dV$   $\geq$  Etats avec dynamiques: CM,Cm,T,xO2
- $\blacktriangleright$ > États sans dynamique P<sub>,</sub>Pas,Tas

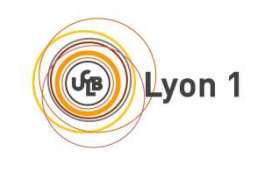

## **Connection entre modèles DH et RG**

- Entre l'état final de l'un et l'état initial de l'autre
- Coke multicouche et coke monocouche
- Température
- $\triangleright$  Pression
- Fraction molaire initiale de chaque gaz pour chaque modèle

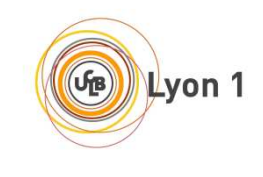

## Simulation numérique du modèle DH

- Complexité du système
- Système de dimension infinie
- 12 variable d'états pour la déhydrogenation
- **▶ Système non linéaire**

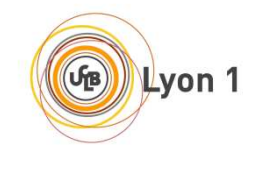

## Simulation numérique du modèle DH

## - Exemple :

$$
\frac{\partial x_{CH4}}{\partial r} = \frac{A(r) \cdot \rho_B}{n_T} \cdot \left[ -x_{CH_4} \cdot a(C_M, C_m, T) \cdot r_1(P, T, x_{C_3H_6}, x_{C_3H_8}, x_{H_2}) + (1 - x_{CH_4}) \cdot r_2(P, T, x_{C_2H_8}) - x_{CH_4} \cdot r_3(P, T, x_{CH_4}, x_{C_2H_6}, x_{C_3H_6}) \right]
$$

où :

$$
\begin{cases}\n a(C_M, C_m, T) = (1 - \alpha_1(T)C_m) + \alpha_2 C_m e^{-\alpha_3 \frac{C_M}{C_m}} \\
 \alpha_1(T) = r_{01} e^{-\frac{E_{ar1}}{R}(\frac{1}{T} - \frac{1}{T_m})}\n\end{cases}
$$

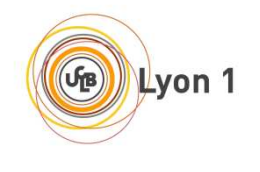

#### Méthode des différences finies

- $\Omega$  Outil numérique basé sur l'équation locale qui est discretisée et résolue de proche en proche .
- $\circ$ Le domaine spatial est divise en un nombre ni d'intervalles
- $\circ$ Développements de Taylor

$$
y(z_i + \Delta z, t) = y_{i+1}(t) = y_i(t) + \Delta z \frac{\partial y(t)}{\partial z}\Big|_{z=z_i} + \frac{\Delta z^2}{2} \frac{\partial^2 y(t)}{\partial z^2}\Big|_{z=z_i} + O(\Delta z^3)
$$
  

$$
y(z_i - \Delta z, t) = y_{i-1}(t) = y_i(t) - \Delta z \frac{\partial y(t)}{\partial z}\Big|_{z=z_i} + \frac{\Delta z^2}{2} \frac{\partial^2 y(t)}{\partial z^2}\Big|_{z=z_i} + O(\Delta z^3)
$$

$$
\left. \frac{\partial y(t)}{\partial z} \right|_{z=z_i} = \frac{y_{i+1}(t) - y_i(t)}{\Delta z} + O(\Delta z)
$$

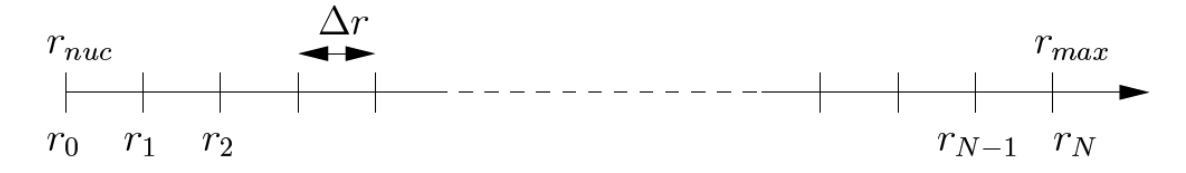

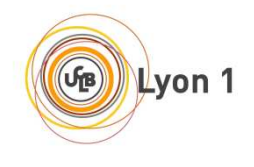

### Méthode des différences finies

 $\circ$  Avec l'approximation par differences finies a gauche, le modèle devient un système algébro-différentiel

$$
\begin{cases}\n\frac{\partial x_{dyn_i}}{\partial t} = f_{DH,dyn}(x_{dyn_i}, x_{stat_i}, u_i) \\
\frac{x_{stat_i}}{\Delta r} = x_{stat_i} = f_{DH.stat.diff}(x_{dyn_i}, x_{stat_i}, r, u_i) \\
x_{stat_i} = f_{DH.stat.al}(x_{dyn_i}, x_{stat_i}, u_i)\n\end{cases}
$$

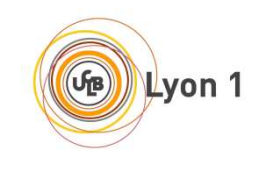

## Simulation numérique du modèle DH

# o Organisation des fichiers matlab

- $\blacktriangleright$ Lancement : main
- $\blacktriangleright$ 17 fonctions 'compute\_dh\_function.m'
- $\blacktriangleright$ 'split\_x\_dyn\_k\_x\_stat\_k.m' et merge\_x\_dyn\_k\_x\_stat\_k.m
- $\blacktriangleright$  initialize\_offline\_all\_constants.m(m.) etc...

# o 31 fichiers matlab et 1774 lignes de codes

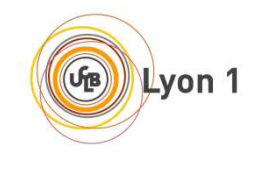

## **Calcul du système avec ode15s**

 $\circ$  Le système algébro-différentiel peut être résolu par ode 15s. $y' = f(t, y)$   $M(t, y)y' = f(t, y)$ 

$$
\begin{cases}\n\frac{\partial x_{dyn_i}}{\partial t} = f_{DH.dyn}(x_{dyn_i}, x_{stat_i}, u_i) \\
0 = \frac{x_{stat_i}}{\Delta r} - x_{stat_i} - f_{DH.stat.diff}(x_{dyn_i}, x_{stat_i}, r, u_i) \\
0 = x_{stat_i} - f_{DH.stat.al}(x_{dyn_i}, x_{stat_i}, u_i)\n\end{cases}
$$

 $\circ$ Pas de dynamique

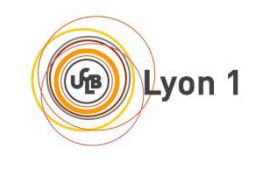

### **Vérification de ode15s**

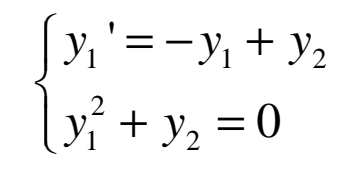

<sup>1</sup> <sup>2</sup> <sup>3</sup> <sup>4</sup> <sup>5</sup> <sup>6</sup> <sup>7</sup> <sup>8</sup> <sup>9</sup> <sup>10</sup>

0<br>0

0.2 $0.4$ 0.60.811.21.41.61.82

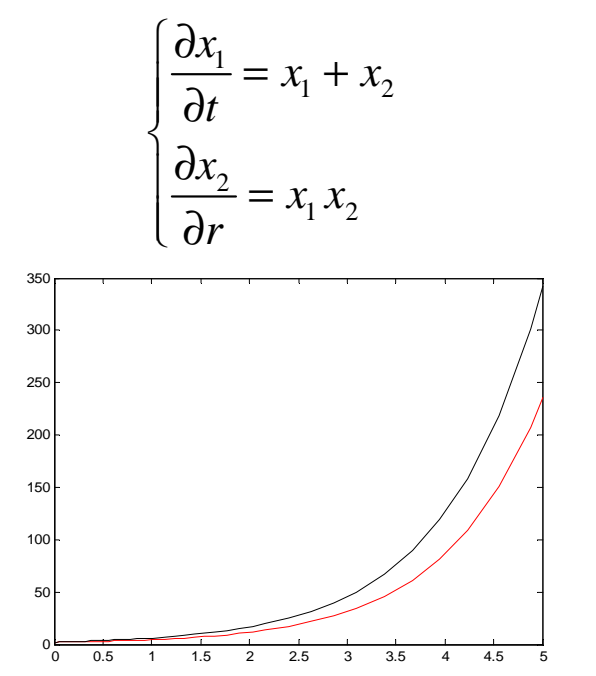

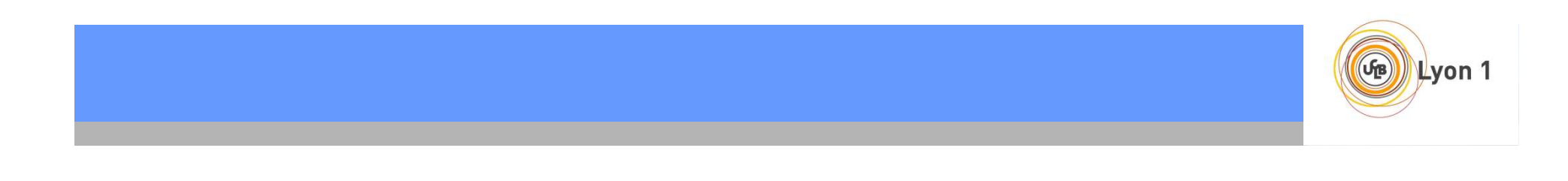

## **Options de ode15s**

$$
\circ \quad \text{Re}|\text{Tol}: \quad \frac{\Delta x}{x} = 0.1\%
$$

#### - AbsTol :

Tolérance par défaut trop grande pour l'intégration

 $\text{m.AbsTol} = [10^{-12} \ 10^{-12} \ 10^{-3} \ 10^{-1} \ 10^{-1} \ 10^{-4} \ 10^{-4} \ 10^{-4} \ 10^{-4} \ 10^{-4} \ 10^{-4} \ 10^{-4} \ 10^{-4} \ 10^{-4} \ 10^{-4} \ 10^{-4} \ 10^{-4} \ 10^{-4} \ 10^{-4} \ 10^{-4} \ 10^{-4} \ 10^{-4} \ 10^{-4} \ 10^{-4} \ 10^{-4} \ 10^{-4} \ 10^{-4} \ 10^{-4} \ 10^{-4} \ 10^{-4$ 

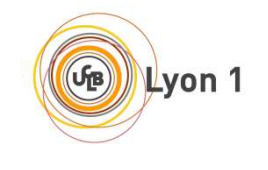

## **Options de ode15s**

#### Mass Singular

'Need a better guess y0 for consistent initial conditions'

 Chercher une condition initiale consistantefsolve

saut du valeur dans la maticevaleur négative

Lsqnonlinar

erreur numérique xTol

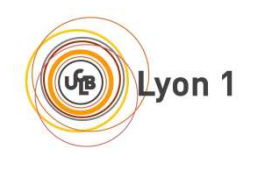

## **Conclusions**

- Modèle sous forme EDP utilisable par automaticien
- Simulation numérique du modèle du déhydrogenation : en cours

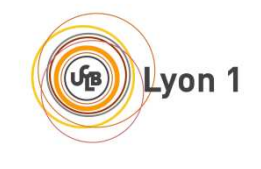

## **Perspectives**

#### Problèmes à résoudre avec ECUST

- Equations : valables pour n'importe quelle commande ?
- Valeurs numériques et/ou unités ?

#### Matlab : intégration

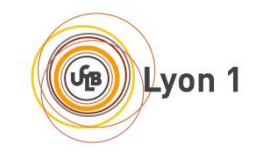